# **desitemplate Documentation**

*Release 2.0.0*

**DESI**

**Apr 19, 2023**

## **Contents**

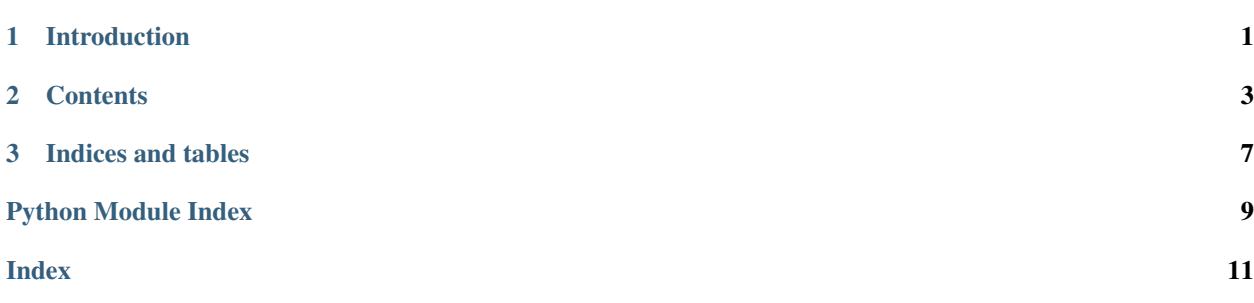

# CHAPTER 1

Introduction

<span id="page-4-0"></span>This is the documentation for desitemplate.

## CHAPTER 2

### <span id="page-6-2"></span>**Contents**

<span id="page-6-3"></span><span id="page-6-0"></span>The toctree directive can be used to link to other files in this directory and even display their sections. See [the](http://sphinx-doc.org/markup/toctree.html) [toctree documentation.](http://sphinx-doc.org/markup/toctree.html)

### **2.1 desitemplate API**

This is used to include docstrings from modules. See [the autodoc documentation.](http://sphinx-doc.org/ext/autodoc.html?highlight=automodule#directive-automodule)

<span id="page-6-1"></span>If you're loading a module here, and don't see some functions, try adding the :imported-members: option.

#### **2.1.1 desitemplate**

This package is a template for other [DESI](http://desi.lbl.gov) [Python](http://python.org) packages.

You should use **desi\_update\_version** to set the version. This requires the [desiutil](https://github.com/desihub/desiutil) package.

#### **2.1.2 desitemplate.main**

This module contains an example command-line function.

```
desitemplate.main.main()
Entry-point for command-line scripts.
     Returns Exit status that will be passed to sys. exit().
```
Return type [int](https://docs.python.org/3/library/functions.html#int)

### **2.2 Change Log**

#### **2.2.1 2.0.0 (2023-04-19)**

• Updated package layout with eventual deprecation of setup.py in mind.

#### **2.2.2 1.3.0 (2018-09-11)**

• Update ReadTheDocs configuration to use webhooks (PR [#15\)](https://github.com/desihub/desitemplate/pull/15).

#### **2.2.3 1.2.1 (2017-10-26)**

• Fix team name in LICENSE.rst file.

#### **2.2.4 1.2.0 (2017-05-11)**

• Update Travis test infrastructure and tweak documentation configuration.

#### **2.2.5 1.1.2 (2017-05-10)**

- Update template Module file to reflect new DESI+Anaconda infrastructure.
- Add boilerplate code to allow individual modules to be tested.

#### **2.2.6 1.1.1 (2016-04-25)**

- Update desiutil version.
- Increase coverage.

#### **2.2.7 1.1.0 (2015-11-06)**

- Minor tweaks to enable Python 3 support.
- Use requirements.txt to specify required packages.
- Simplify [Travis CI](http://travis-ci.org) builds.

#### **2.2.8 1.0.0 (2015-11-03)**

- pip install support.
- Travis build support.
- ReadTheDocs support.
- Coveralls support.
- Add license.
- Copy changes from desiutil code.

• Move C++ code to separate package.

#### **2.2.9 0.4.0 (2015-05-22)**

- Changes to support GitHub migration.
- Rename to desitemplate.

#### **2.2.10 0.3.2 (2015-01-16)**

• Fix a bad function call.

#### **2.2.11 0.3.1 (2015-01-14)**

• Change how doc directory is compiled.

#### **2.2.12 0.3.0 (2014-10-13)**

- Rename to desiTemplate.
- More careful version checks and operators.

#### **2.2.13 0.2.5 (2014-06-23)**

• Fix directory location.

#### **2.2.14 0.2.4 (2014-06-23)**

• Fix list of install directories.

#### **2.2.15 0.2.3 (2014-06-23)**

• Delegate compilation to sub-Makefiles.

#### **2.2.16 0.2.2 (2014-06-23)**

• Test for presence of Makefile before attempting a compile.

#### **2.2.17 0.2.1 (2014-06-23)**

• Support more general types of code, including IDL.

#### **2.2.18 0.2.0 (2014-06-10)**

• Add C++/Doxygen support.

#### **2.2.19 0.1.4 (2014-06-10)**

• Standardize from \_\_future\_\_ imports.

#### **2.2.20 0.1.3 (2014-05-02)**

- Restore dependencies to module file.
- Trunk install support in module file.
- Update documentation.

#### **2.2.21 0.1.2 (2014-05-01)**

• Fix version error.

#### **2.2.22 0.1.1 (2014-05-01)**

• Fix index.rst file.

#### **2.2.23 0.1.0 (2014-05-01)**

• Initial tag.

# CHAPTER 3

Indices and tables

- <span id="page-10-0"></span>• genindex
- modindex
- search

Python Module Index

<span id="page-12-0"></span>d

desitemplate, [3](#page-6-1) desitemplate.main, [3](#page-6-2)

## Index

## <span id="page-14-0"></span>D

desitemplate (*module*), [3](#page-6-3) desitemplate.main (*module*), [3](#page-6-3)

### M

main() (*in module desitemplate.main*), [3](#page-6-3)